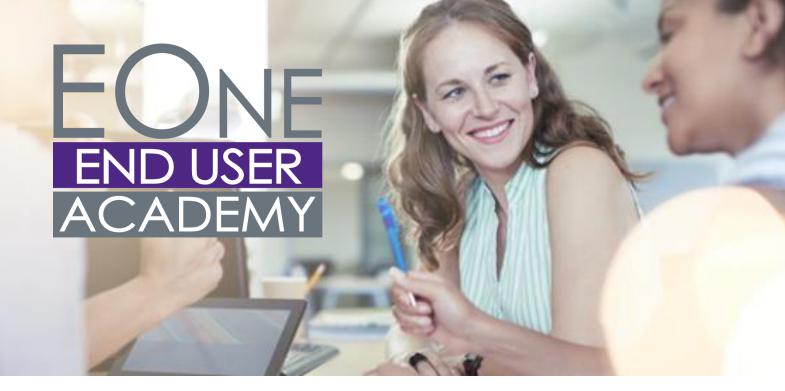

# A single-source online education center to train self-sufficient end users

# Navigation and Preferences

Menu Navigation Overview Menu Navigation Carousel Breadcrumbs Recent Reports Favorites Preferences Overview Preferences

# Applications, Grids and Reports

Work with Applications Overview Work with Applications Work with Grids Overview Basic Grid Customization Export and Import Grid Data Work with Reports Overview Work with Reports

# **LEARNERP**

# Common Inquiries

Common Inquiries Overview Work with Item Ledger (Cardex) Supplier Ledger Inquiry Customer Service Inquiry On-hand Inventory Inquiry Job Cost Inquiry Review Purchase Order Inquiry Account Ledger Inquiry

# Address Book

Address Book Overview Add an Address Book Record Add a Customer Add a Supplier Add Phone Information Add Who's Who Information Add Related Person Information

<u>info@iLearnERP.com</u> www.iLearnERP.com/EndUserAcademy/ 303-653-9210

# Address Book Cntd.

Address Book Inquiry Use Word Search

# Advanced Features

Advanced Features Overview Work with the Grid Format Manager Work with Advanced Queries Work with Watchlists Work with CafeOne Page Layouts Modify UX One Roles

#### Basic Setup and Master Data

Basics Setup and Master Data Overview Company and Business Units Overview Account Structure Overview Add a New Company Add a Business Unit Add an Item Master Record Assign Item to Branch Plant

#### Accounts Payable

Accounts Payable Overview Enter Standard Voucher Enter Speed Voucher **Revise Unposted Vouchers Copy Vouchers** Create Debit Memos Enter Recurring Vouchers **Recurring Voucher Report Revise Recurring Vouchers Recycle Recurring Vouchers Review Vouchers** Post Vouchers Change a Posted Voucher Enter Payment with or without Voucher Match **Revise Unposted Payments** Cash Requirement Report

LEARNERP

#### Accounts Receivable

Accounts Receivable Overview Enter Standard Invoices Enter Recurring Invoices Enter a Credit Memo Revise Unposted Invoices Enter Manual Receipts Revise a Receipt Simple Invoice Match Invoice Match with Manual Write-off Invoice Match with Chargeback

#### Fixed Assets

Create an Asset Master Record Review and Change Depreciation Defaults for an Asset Record Find/Review Fixed Asset Records Add and Post Costs to Fixed Assets Split Costs to Fixed Assets Run Depreciation **Review and Post Depreciation** Transfer Location of an Asset Location Inquiry Transfer a Single Asset Transfer Multiple Assets Split an Asset Dispose of a Single Asset Dispose of Multiple Assets Review Transfers, Splits and Disposals Post Transfers, Splits and Disposals Review the On-line Depreciation Schedule Cost Summary Inquiry

# Inventory

Inventory Overview Inventory Issues Inventory Transfers Inventory Adjustments Inventory: The Cardex

<u>info@iLearnERP.com</u> www.iLearnERP.com/EndUserAcademy/ 303-653-9210

#### Inventory Cntd.

Select Items for Cycle Count Review Cycle Count Print Cycle Count Enter Cycle Counts Approve Cycle Counts

#### Purchasing

Procurement Overview Enter Purchase Orders Enter Nonstock Items Enter Blanket Order Enter Requisitions Order Approvals Three-Way Voucher Match Two-Way Voucher Match

#### Sales Order Management

Sales Order Entry Customer Information Direct Ship Orders Credit Orders Backorders Quote Orders Order Holds Transfer Orders Return Materials Authorizations (Issuing RMA) Pick Slips Ship Confirm Shipping Documents

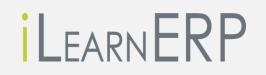

info@iLearnERP.com www.iLearnERP.com/EndUserAcademy/ 303-653-9210